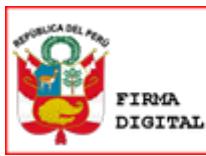

**Código: P-TI-06 PROCEDIMIENTO Versión: 01 Vigencia:** Prolnversión Agencia de Promoción de la Inversión Privada - Perú **INSTALACIÓN DE HARDWARE Y SOFTWARE Nombres y Apellidos Cargo Firma Fecha** Alberto Sánchez Espinoza | Asistente en Soporte técnico del Área de Tecnologías de la Información Rubén Valdez Guillén **Asistente en Soporte técnico del Área**<br>As Tecnelegías de la Infermación

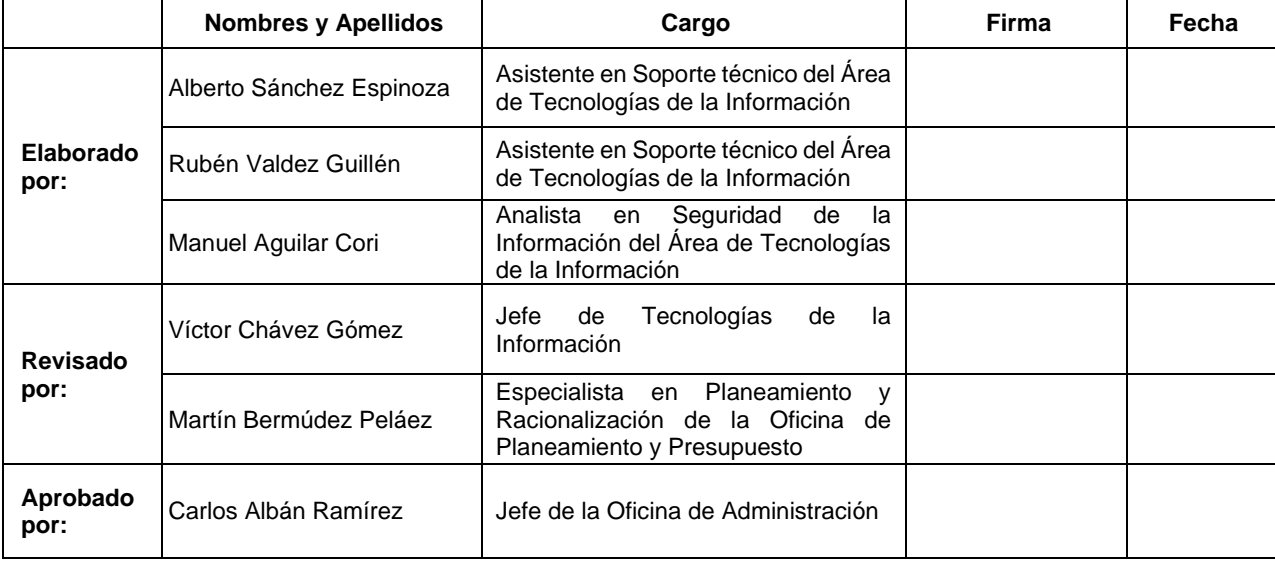

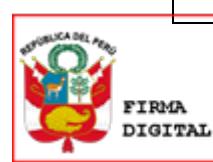

"La versión vigente del documento se encuentra publicada en la intranet institucional"<br>Firmado digitalmente por: AGUILAR CORI Manuel Isidro FAU 20380799643 soft Motivo: Soy el autor del documento Fecha: 26/11/2020 19:59:33-0500

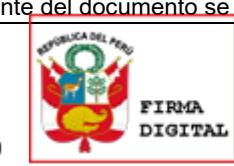

SANCHEZ ESPINOZA Rodolfo Alberto FAU 20380799643 soft Motivo: Soy el autor del documento Fecha: 27/11/2020 16:28:22-0500

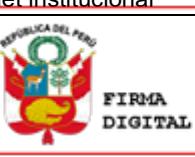

'irmado digitalmente por: VALDEZ GUILLEN Ruben Dario FAU 20380799643 soft Motivo: Soy el autor del documento Fecha: 27/11/2020 18:16:24-0500

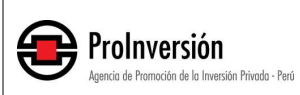

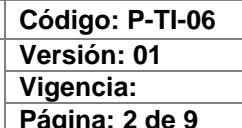

# ÍNDICE

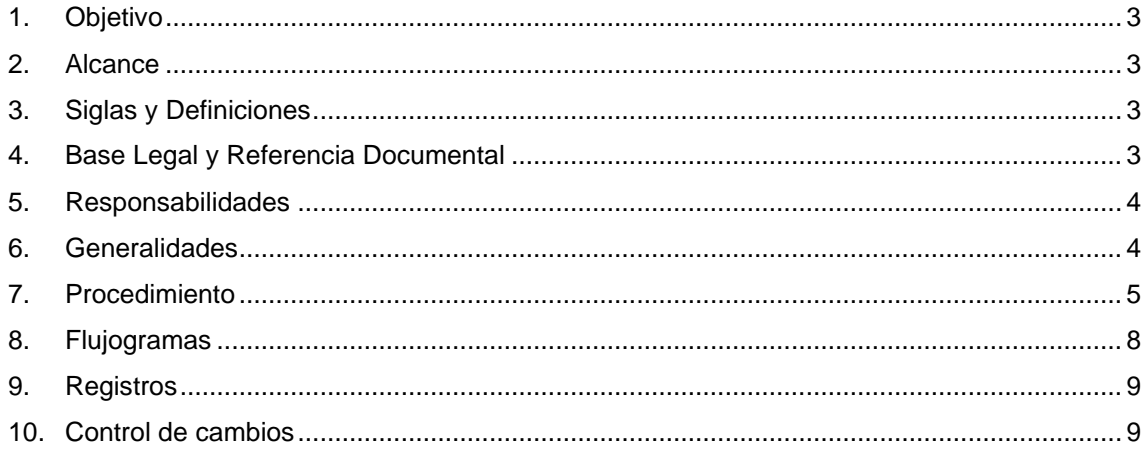

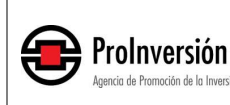

### <span id="page-2-0"></span>**1. Objetivo**

Establecer las actividades para la instalación y configuración del hardware y software que requiere el personal de PROINVERSIÓN.

### <span id="page-2-1"></span>**2. Alcance**

El procedimiento comprende desde la solicitud de instalación de los hardware y software hasta la comunicación de la instalación de los equipos informáticos a los usuarios, y

Involucra a todos los órganos y unidades orgánicas (áreas usuarias).

#### <span id="page-2-2"></span>**3. Siglas y Definiciones**

#### **3.1. Siglas**

- OA: Oficina de Administración
- TI: Tecnologías de Información

#### **3.2. Definiciones**

Para efecto del presente procedimiento las definiciones son las siguientes:

• **Equipos Informáticos**: Comprende los monitores, teclados, desktops, laptops, tablets, proyectores, escáneres, impresoras y otros dispositivos que se utilicen para tareas informáticas.

### <span id="page-2-3"></span>**4. Base Legal y Referencia Documental**

- "Guía Técnica Sobre Evaluación de Software para la Administración Pública", aprobada con Resolución Ministerial Nº 139-2004-PCM.
- Norma Técnica Peruana "NTP ISO/IEC 27001:2014 Tecnología de la Información. Técnicas de Seguridad. Sistemas de Gestión de Seguridad de la Información. Requisitos. 2ª Edición", en todas las entidades integrantes del Sistema Nacional de Informática, la cual debe ser implementada y adecuada en un plazo máximo de dos años por parte de las entidades integrantes del Sistema Nacional de Informática. Aprobada con la Resolución Ministerial N° 004-2016-PCM.
- Norma Técnica Peruana NTP-ISO/IEC 27002:2017 Lineamientos para la seguridad de la información en las organizaciones y prácticas de gestión para la seguridad de la información, incluyendo la selección, la implementación y la gestión de controles tomando en consideración los riesgos del entorno para la seguridad de la información de la organización.
- Norma Técnica Peruana NTP-ISO/IEC 27002:2017 Lineamientos para la seguridad de la información en las organizaciones y prácticas de gestión para la seguridad de la información, incluyendo la selección, la implementación y la gestión de controles tomando en consideración los riesgos del entorno para la seguridad de la información de la organización.

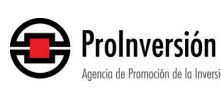

- Directiva N° 002-2010-PROINVERSION- "Administración de la seguridad de los bienes y servicios informáticos". Aprobada con Resolución de Dirección Ejecutiva N° 060-2010.
- Norma Técnica Nº 001-2018-PCM/SGP, "Implementación de la Gestión por Procesos en las Entidades de la Administración Pública" aprobada mediante la Resolución de Secretaria de Gestión Pública N° 006-2018-PCM-SGP.
- "Metodología para la Implementación de la Gestión por Procesos en PROINVERSION", aprobada con la Resolución de Secretaría General N° 81-2019, el 15 de mayo de 2019.
- Resolución de Dirección Ejecutiva N° 127-2009, que aprueba la Directiva N° 007- 2009-PROINVERSION - "Administración de los bienes patrimoniales".
- Resolución de la Directiva Ejecutiva N° 190-2011, que aprueba la Directiva N° 009- 2011-PROINVERSIÓN - "Administración de Software".

## <span id="page-3-0"></span>**5. Responsabilidades**

### **5.1. De las áreas usuarias**

- a. Solicitar instalación de hardware y software.
- b. Solicitar salida de equipos informáticos.

## **5.2. Del Jefe de Tecnologías de Información**

- a. Recepcionar solicitudes de instalación de hardware y software; consultar disponibilidad de hardware / software.
- b. Revisar Informe Técnico para la adquisición de hardware / software.
- c. Comunicar la instalación del hardware / software.
- d. Recepcionar y derivar solicitud a asistente de soporte técnico.
- e. Comunicar al área usuaria en caso de no haber disponibilidad hardware / software.

## **5.3. Del Asistente de Soporte Técnico**

- a. Verificar la disponibilidad de hardware / software.
- b. Elaborar Informe Técnico y Especificaciones Técnicas según solicitud de para la adquisición de hardware / software.
- c. Recepcionar orden de compra de hardware / licencia de software.
- d. Entregar y registrar préstamo de equipos informáticos.

### **5.4. Del Personal de Soporte Técnico**

a. Instalar hardware / software solicitado.

### <span id="page-3-1"></span>**6. Generalidades**

### **6.1. De los niveles de procesos**

- Proceso de Nivel 0: Gestión de Tecnologías de la Información

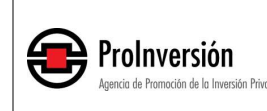

- Proceso de Nivel 1: Gestión de accesos a servicios de tecnologías de la información
- Proceso de Nivel 2: Instalación de los hardware y software

### **6.2. Esquema del proceso**

Las entradas y salidas del proceso de instalación de los hardware y software, así como sus proveedores y destinatarios del proceso final del proceso se visualiza en el siguiente esquema:

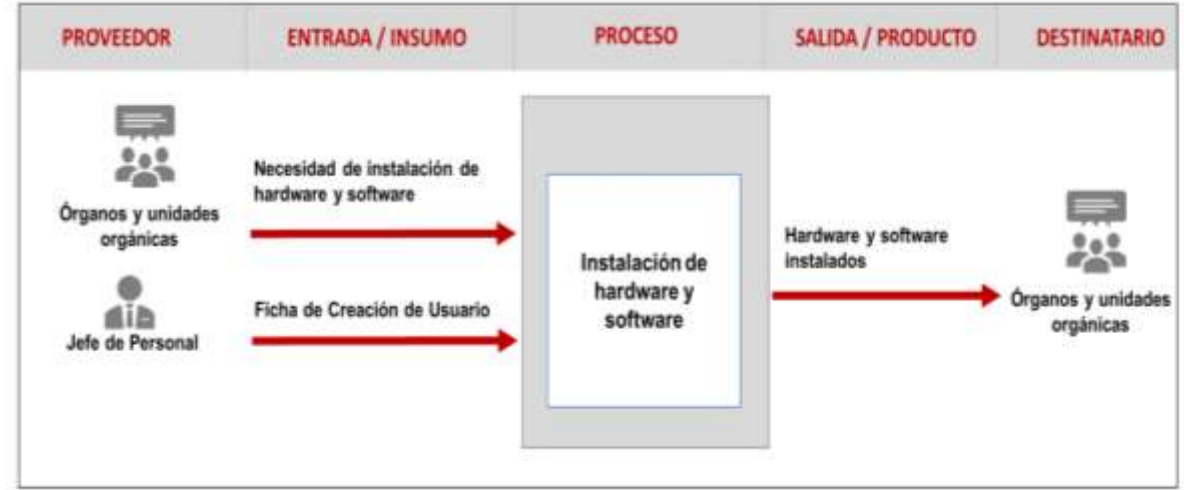

## <span id="page-4-0"></span>**7. Procedimiento**

### **7.1. Instalación de hardware y software**

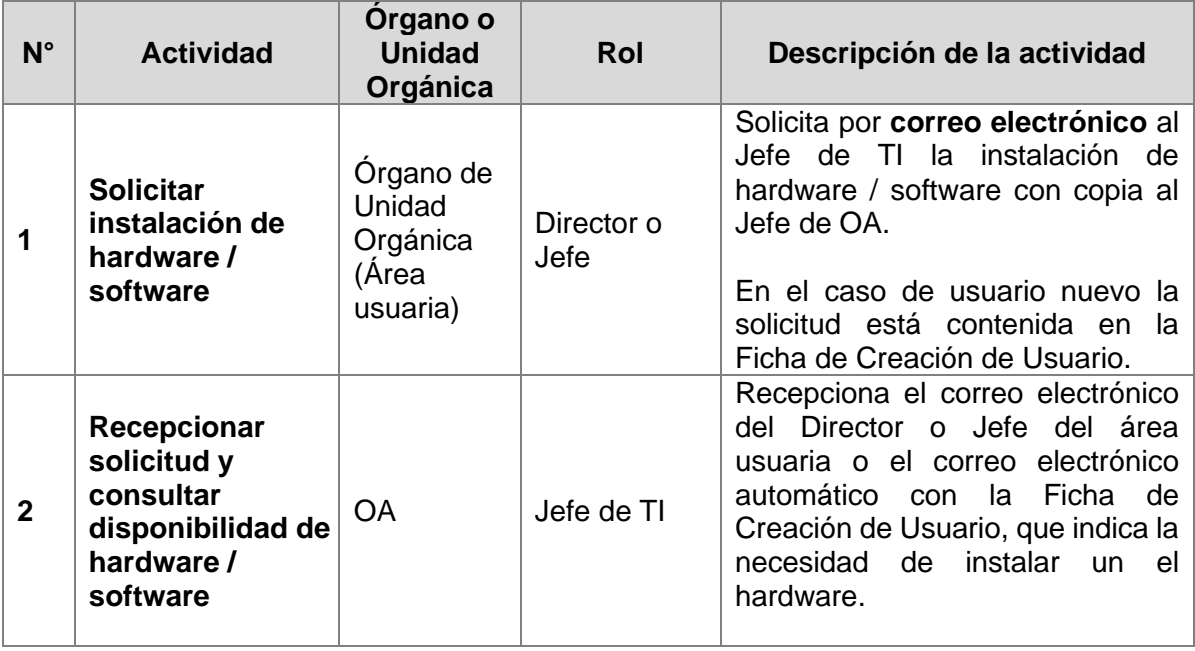

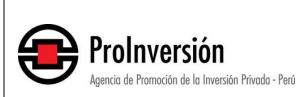

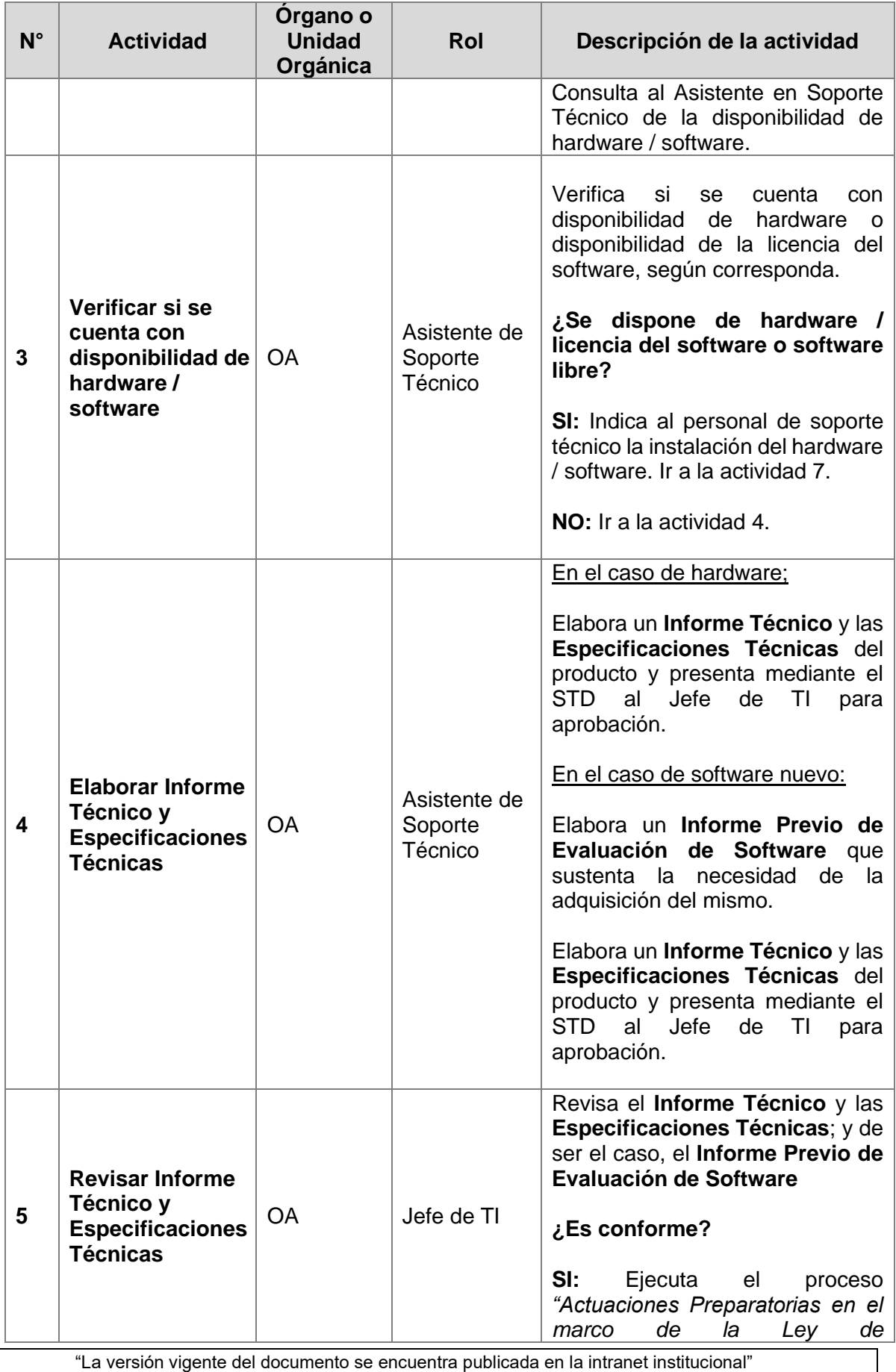

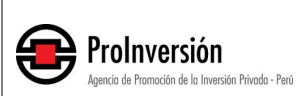

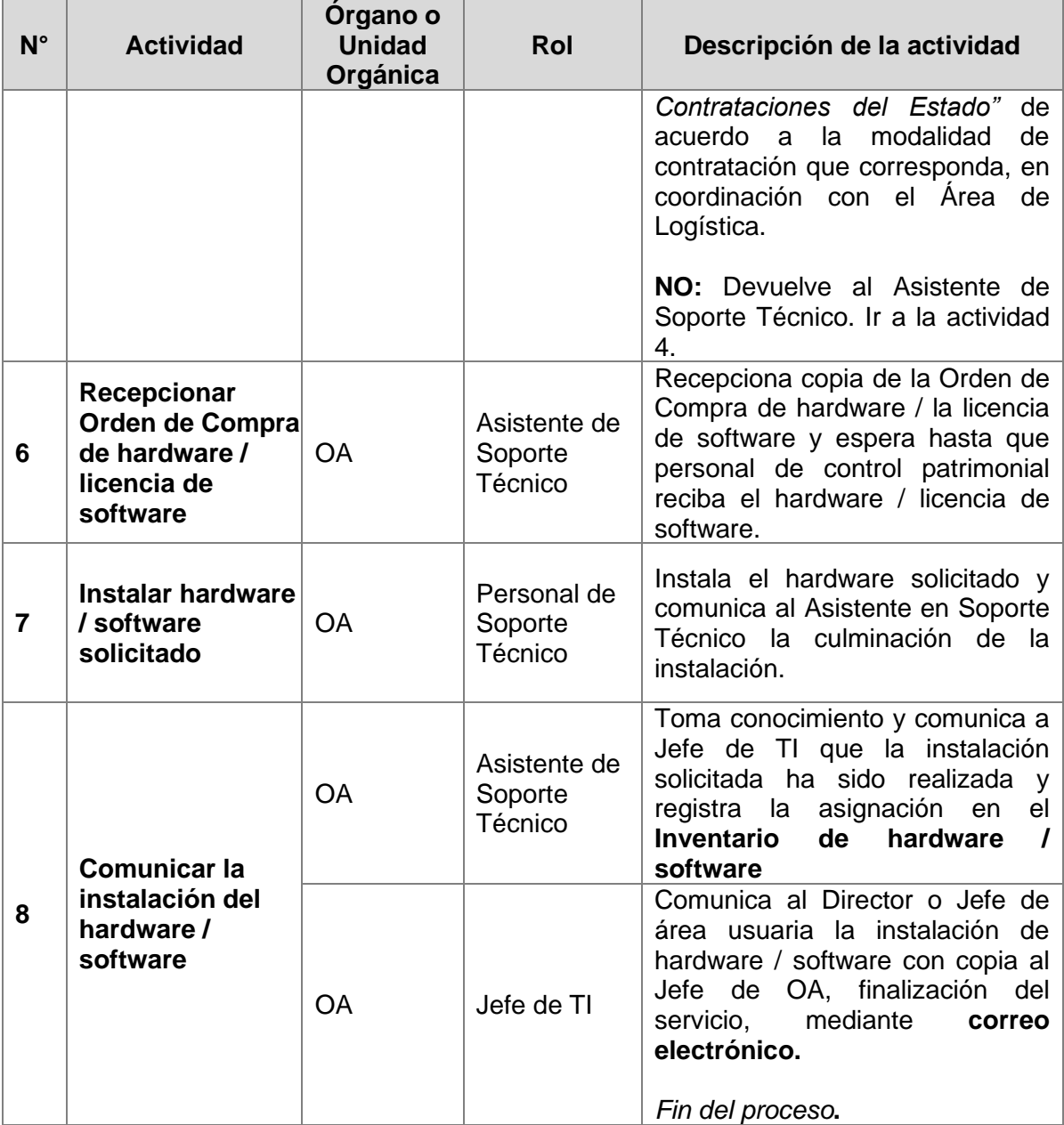

## **8. Flujogramas**

<span id="page-7-0"></span>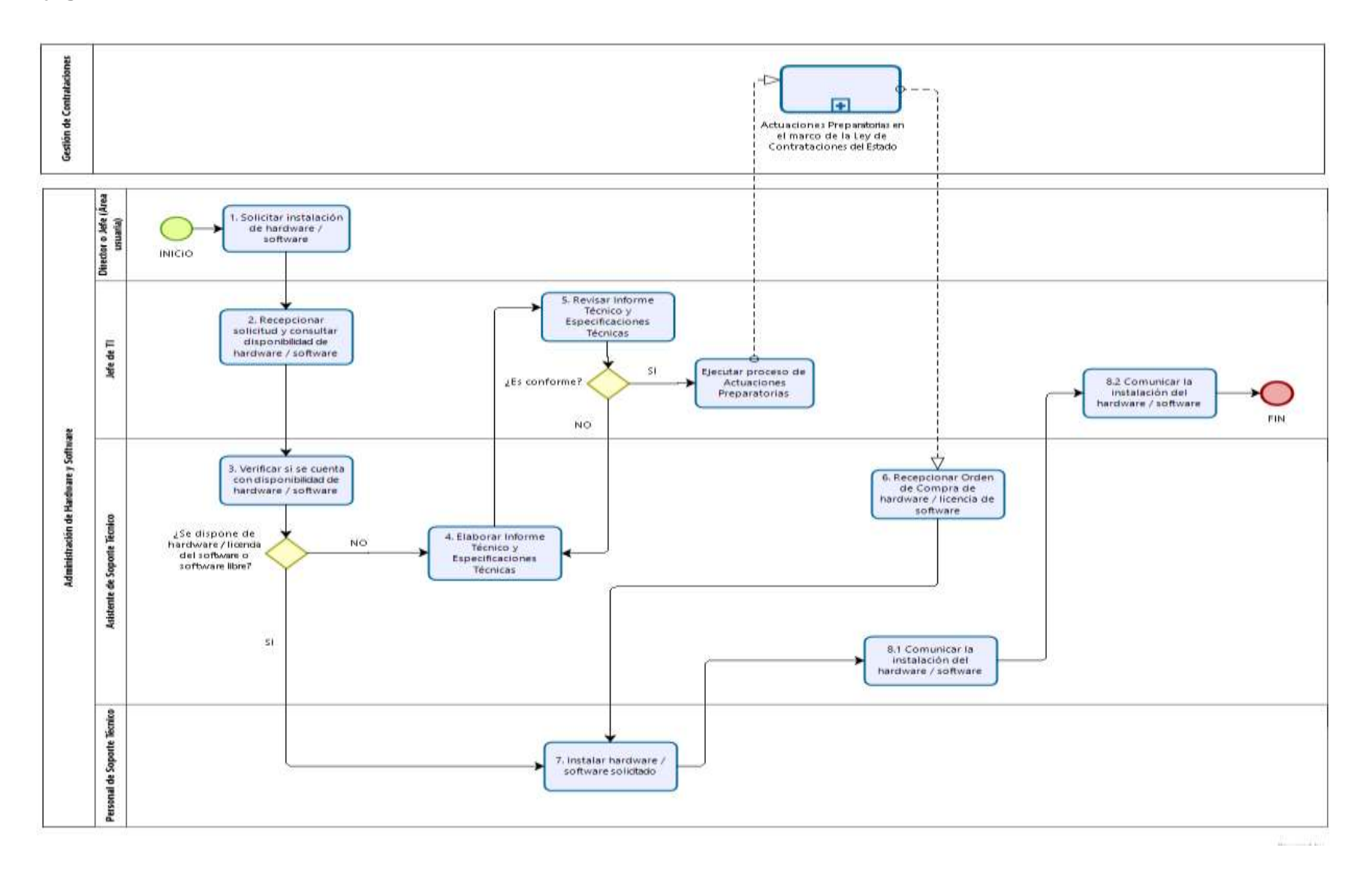

### <span id="page-8-0"></span>**9. Registros**

- Correos electrónicos que indica la necesidad de instalar un el hardware.
- Informe Técnico y las Especificaciones Técnicas.
- Informe Previo de Evaluación de Software que sustenta la necesidad de la adquisición del mismo.
- Correo electrónico que comunica finalización del servicio.
- Correo electrónico que solicita la salida, en calidad de préstamo, de equipos informáticos.
- Pase de Salida del equipo informático.
- Correo electrónico que remite el pase de salida.
- Acta de entrega del mismo.
- Base de datos de préstamo de equipos.
- Correo electrónico que comunica finalización del servicio,
- Ficha de ingreso del equipo el funcionamiento del mismo.
- Informe técnico sobre situación del equipo informático.

### <span id="page-8-1"></span>**10. Control de cambios**

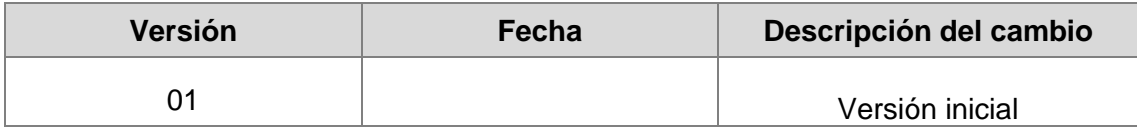